## Ⅷ. IT導入検討のすすめ方

ITの導入にあたっては、前述のようにまずはリスクアセスメントとその結果にもとづく措置から始めます。 それが既に済んでいる場合は、現状の残留リスクへの管理的対策の補完支援としてのITの検討からとなります。

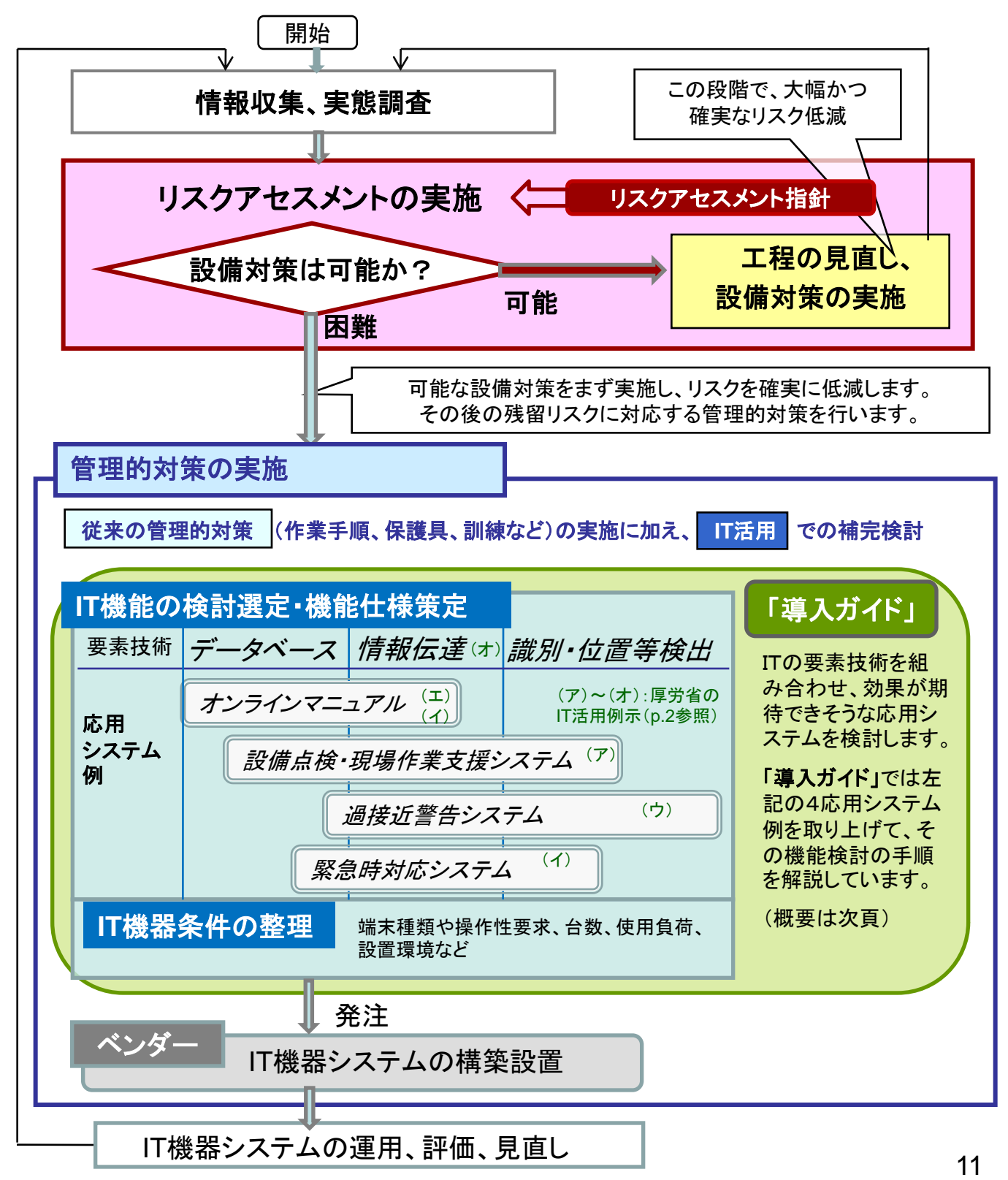

\*「導入ガイド」とは、労働安全衛生総合研究所において開発されたITを活用した新しい安全衛生管理手法の「設計ガイド」 のことで、その内容がITを安全衛生管理に導入しようとするユーザにおいて必要な機能の導出をするためのガイドなので、 ここではその呼称とした。